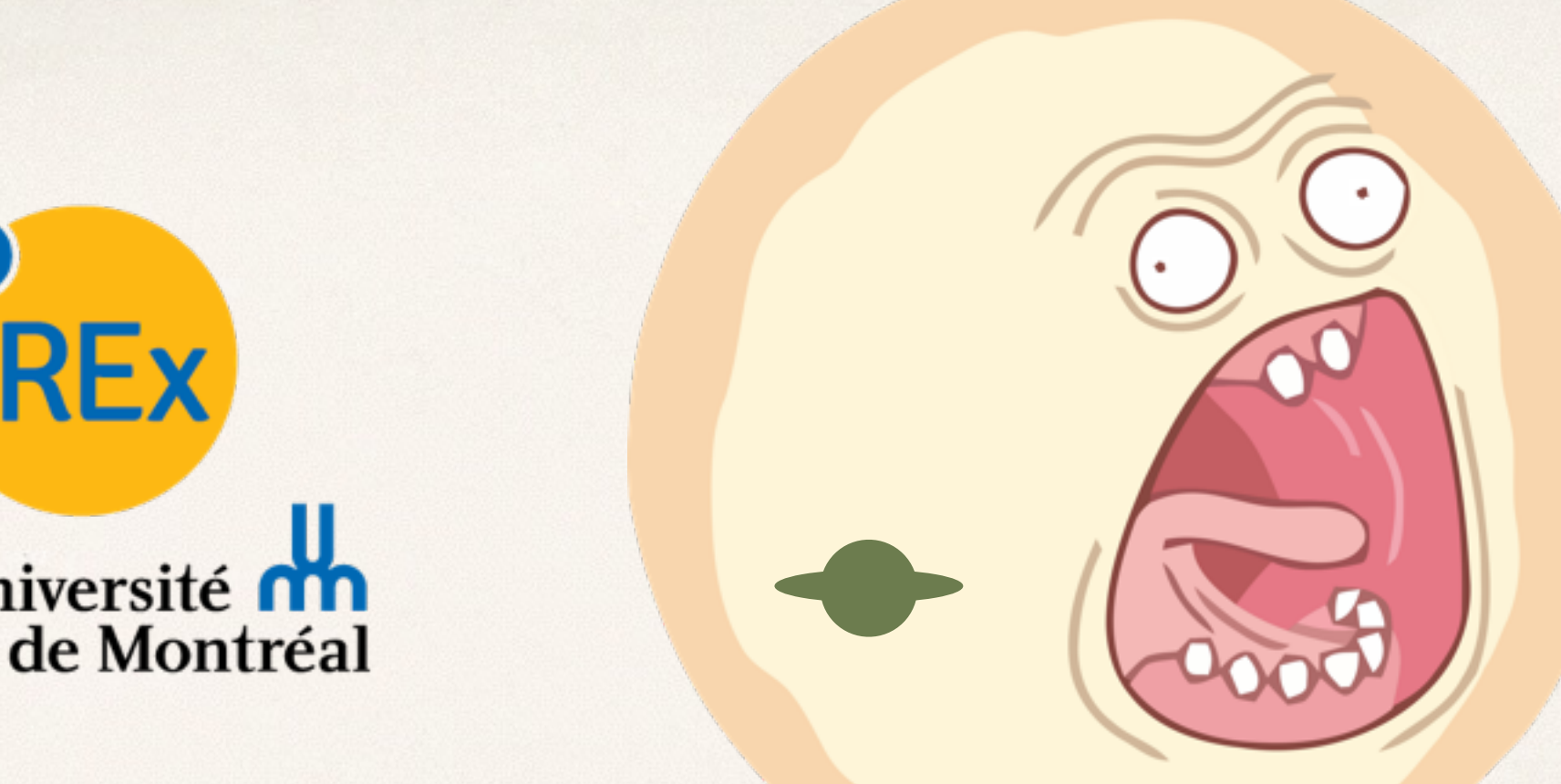

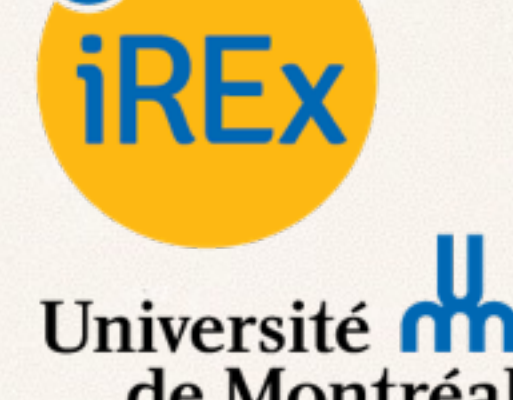

**INSTITUT DE RECHERCHE SUR LES EXOPLANÈTES** 

**INSTITUTE FOR RESEARCH ON EXOPLANETS** 

#### Survey of Transit Photometry: Technique and Results

Jason Rowe [jason@astro.umontreal.ca](mailto:jason@astro.umontreal.ca)

*June 17, 2016*

#### "A time will come when [people] will stretch out their eyes. They should see planets like our Earth."

**Christopher Wren** 

#### Canadian Astronomy 2010 LRP

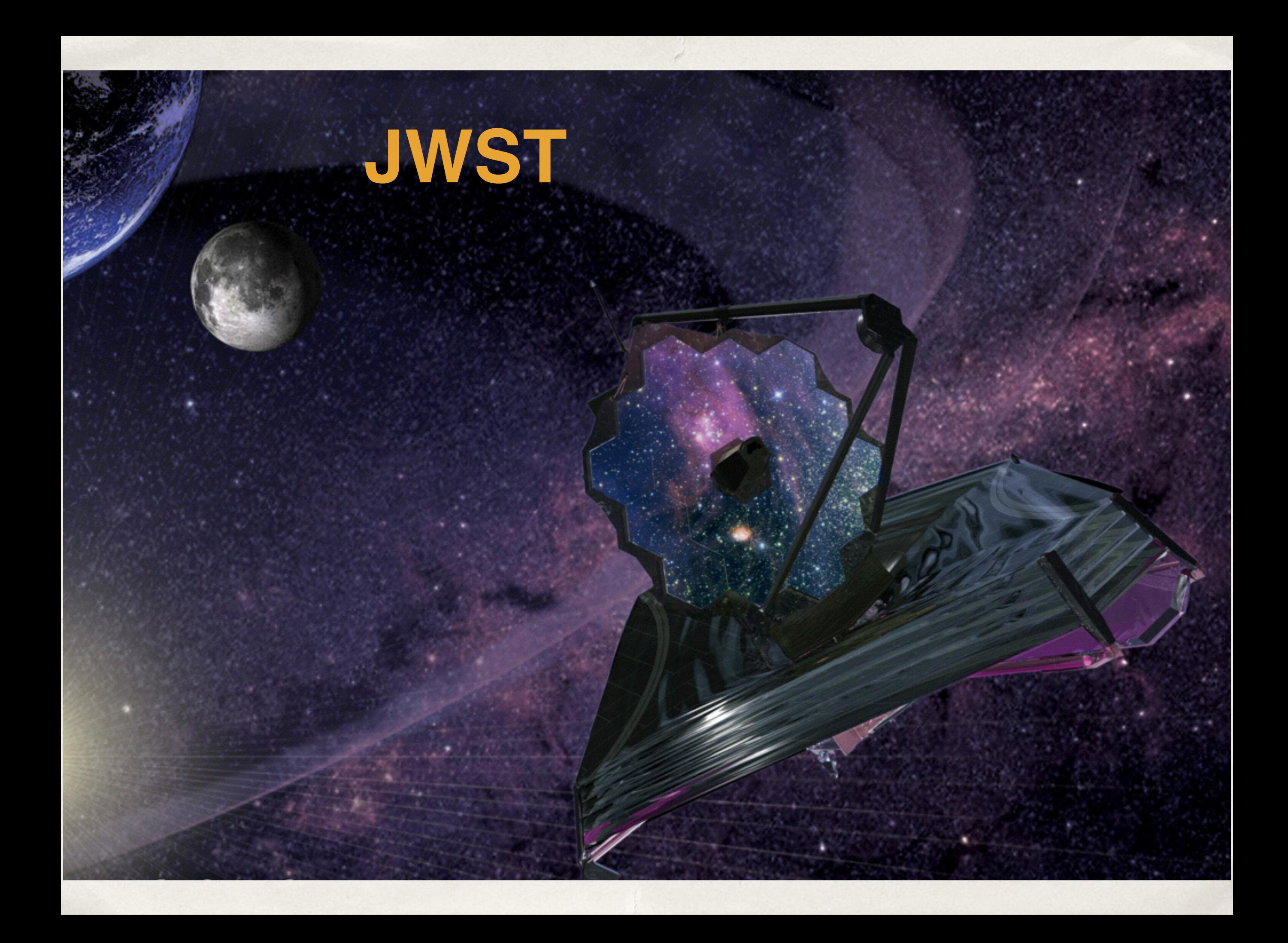

# NIRISS - Slitless Spectrometer

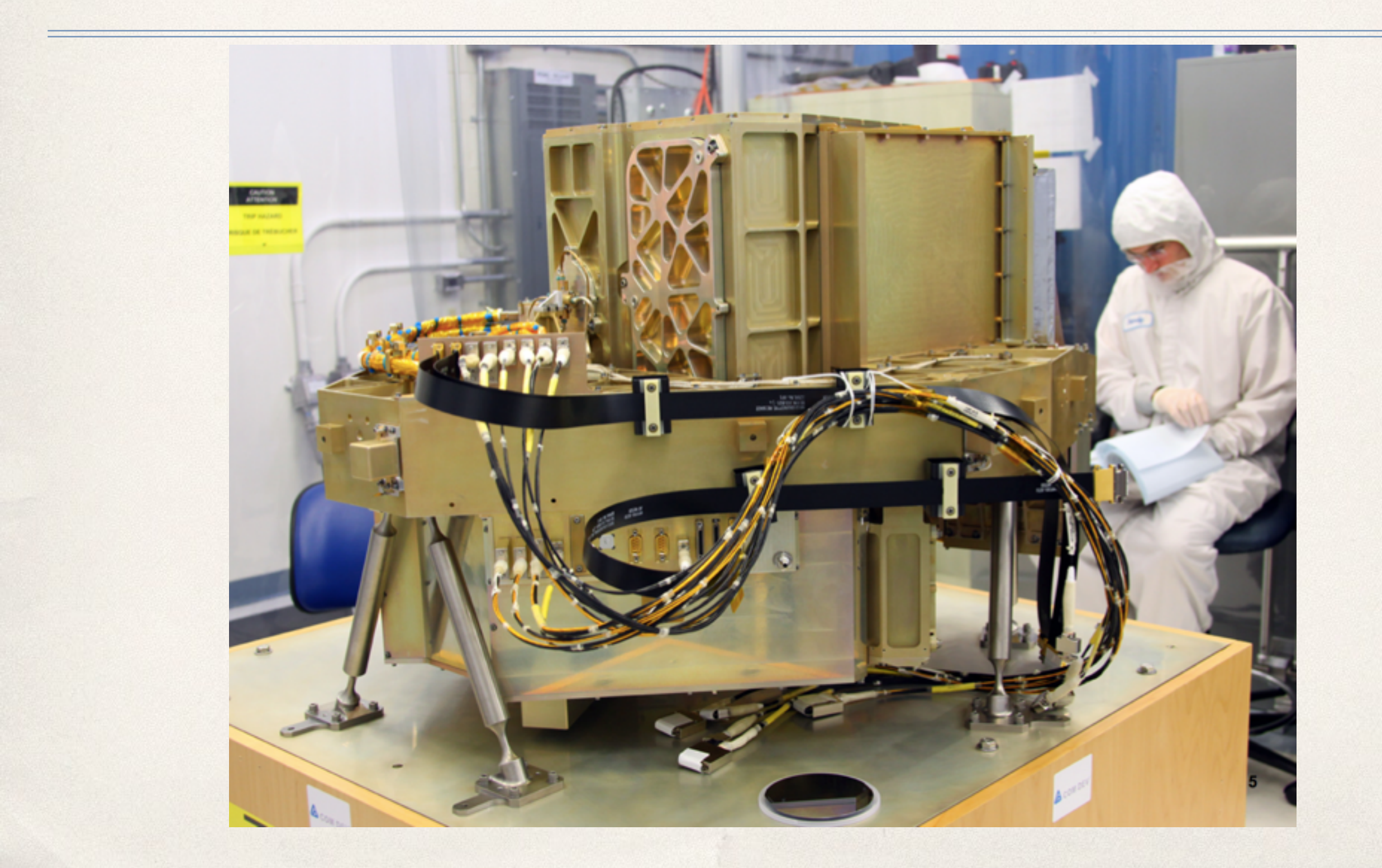

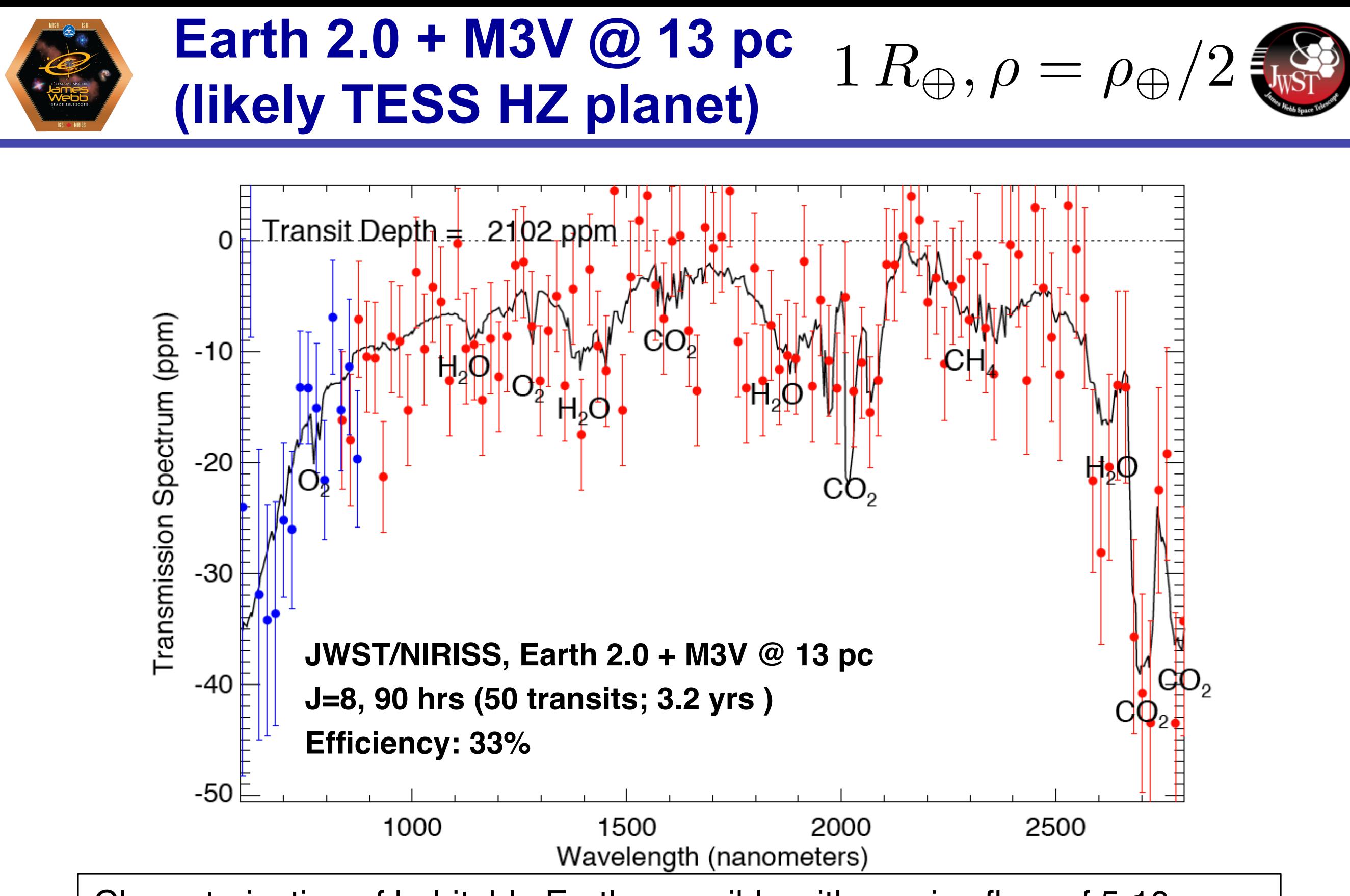

Characterization of habitable Earths possible with a noise floor of 5-10 ppm.

 JPL Transit Workshop 12 March 2014

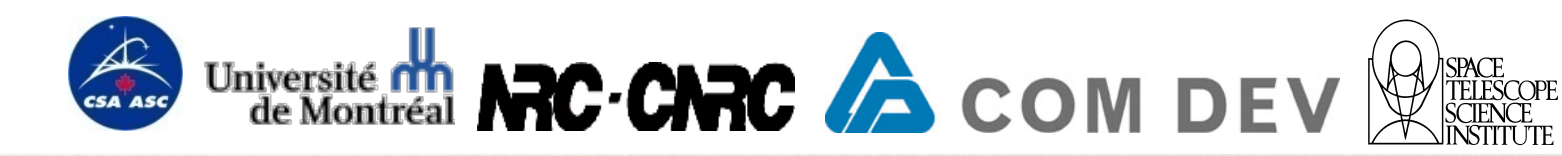

#### Current Status

- ❖ Exoplanets has gone from a field focused on discoveries to characterization
	- mass, radius, bulk density, albedo, brightness temperature, atmosphere composition
	- ❖ Driven by transiting exoplanets

#### Mass-Radius Relation

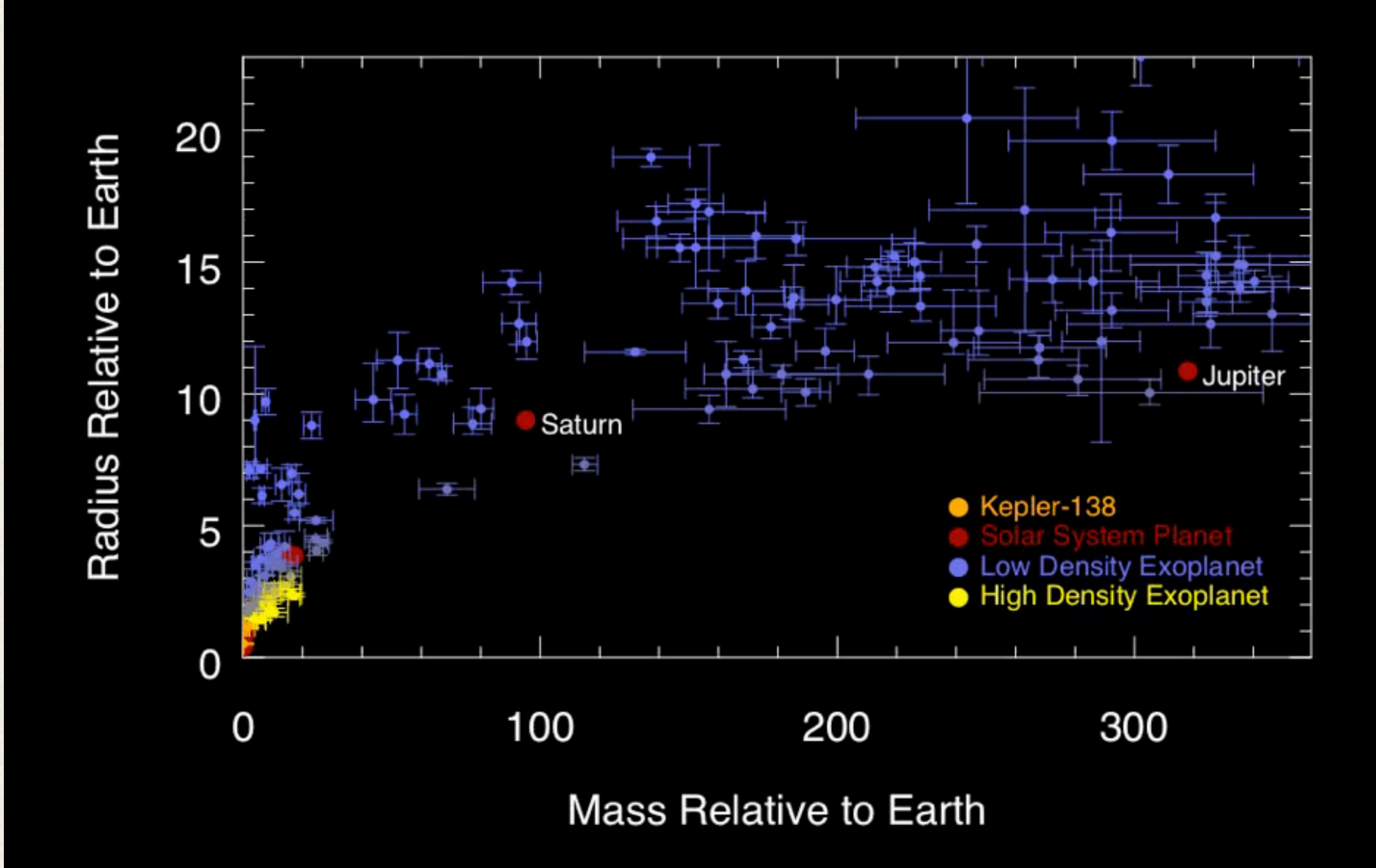

#### 1980s… Gamma Cephei Ab

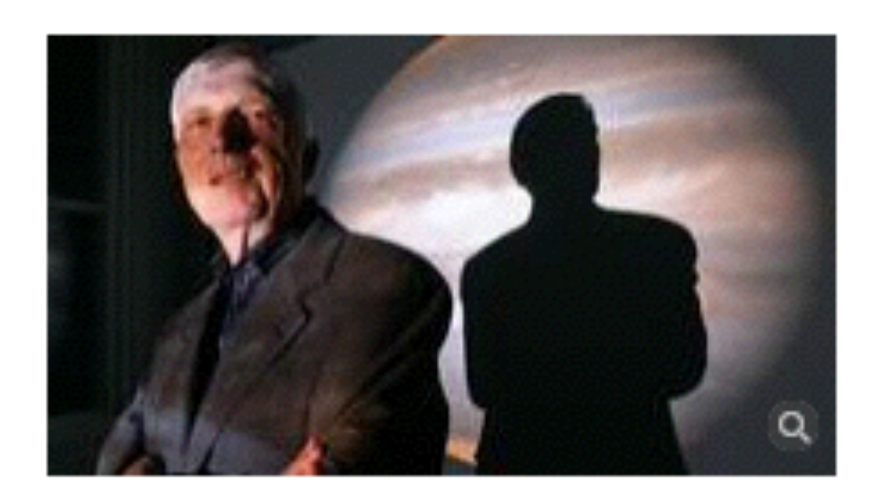

#### Lost world: How Canada missed its moment of glory

#### **IACOB BERKOWITZ**

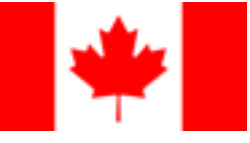

From Saturday's Globe and Mail Published Friday, Sep. 25, 2009 5:50PM EDT Last updated Thursday, Aug. 23, 2012 12:32PM EDT

#### **0 Comments**

M 5

in  $G+1$  0 5 0

AA

In June, 2007, the Nobel Foundation sponsored a special symposium in Stockholm, inviting top researchers to discuss the physics of "exoplanets" planets that orbit stars other than the sun.

The quest for far-off worlds, once dismissed as sheer fantasy, is now considered the "other space race." Such planets may help humanity realize its ancient dream of finding extraterrestrial life, and finding the very first of them has gone down as one of the great accomplishments of 20th-century astrophysics.

## HD209458b

- ❖ First transiting extrasolar planet
	- ❖ no doubt that the companion was planetary
		- ❖ RV + transit
	- ❖ first atmospheric detection
		-

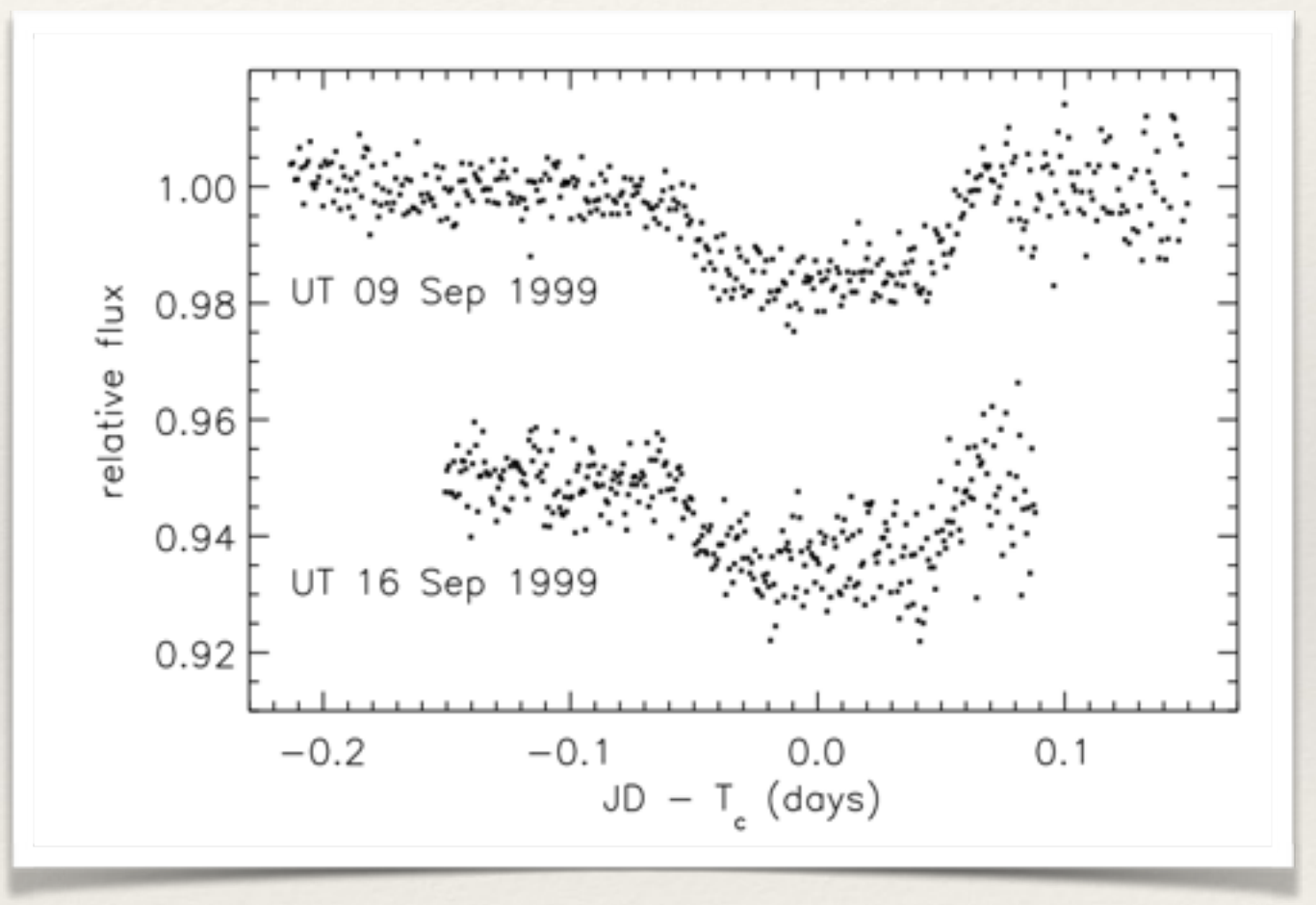

Spitzer Charbonneau, D. et al. 2000

# Hubble Space Telescope

- ❖ STIS observations of HD209458
- ❖ Detection of sodium, hydrogen, magnesium
	- ❖ transit spectroscopy

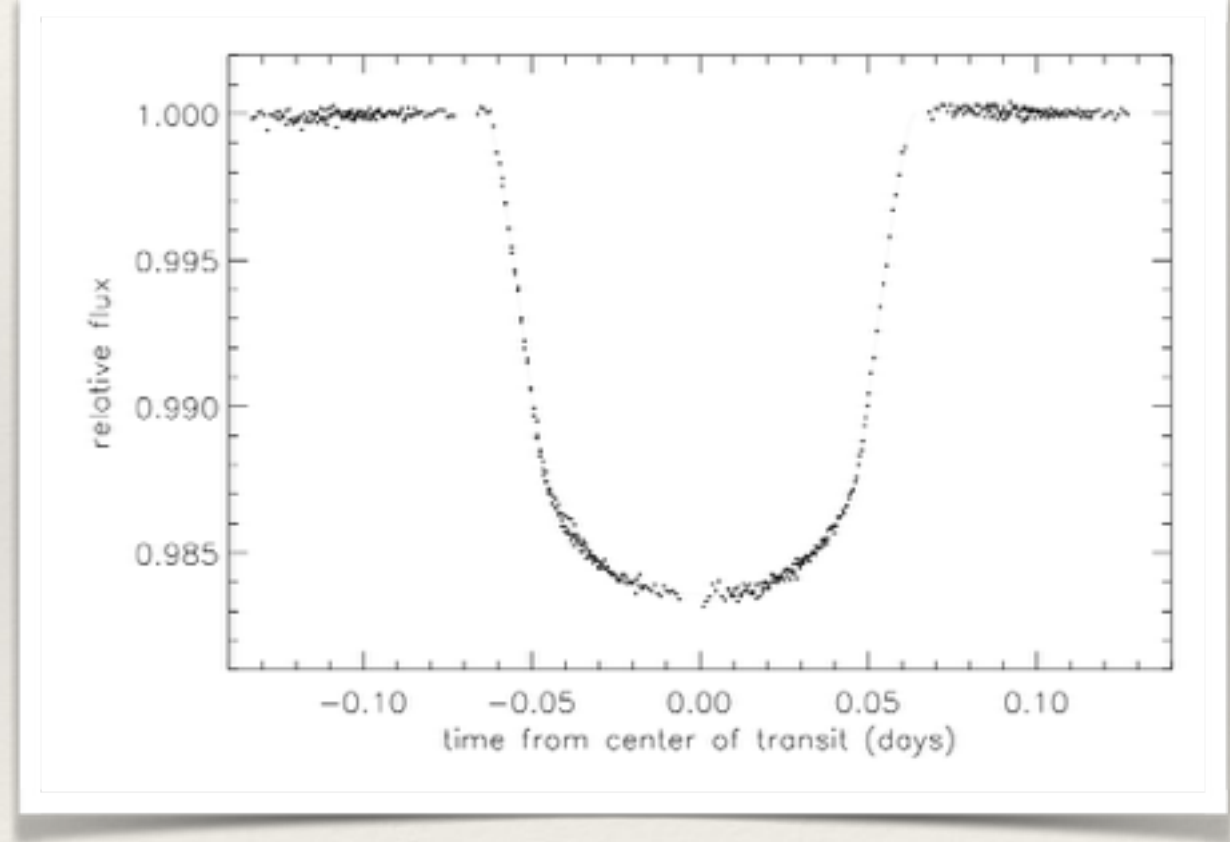

Brown, T. et al. 2001

# Spitzer Space Telescope

- ❖ Occultation of HD209458b
- ❖ Phase curve of HD189733
- ❖ numerous brightness temperature measurements
- ❖ dealing with intrapixel variations

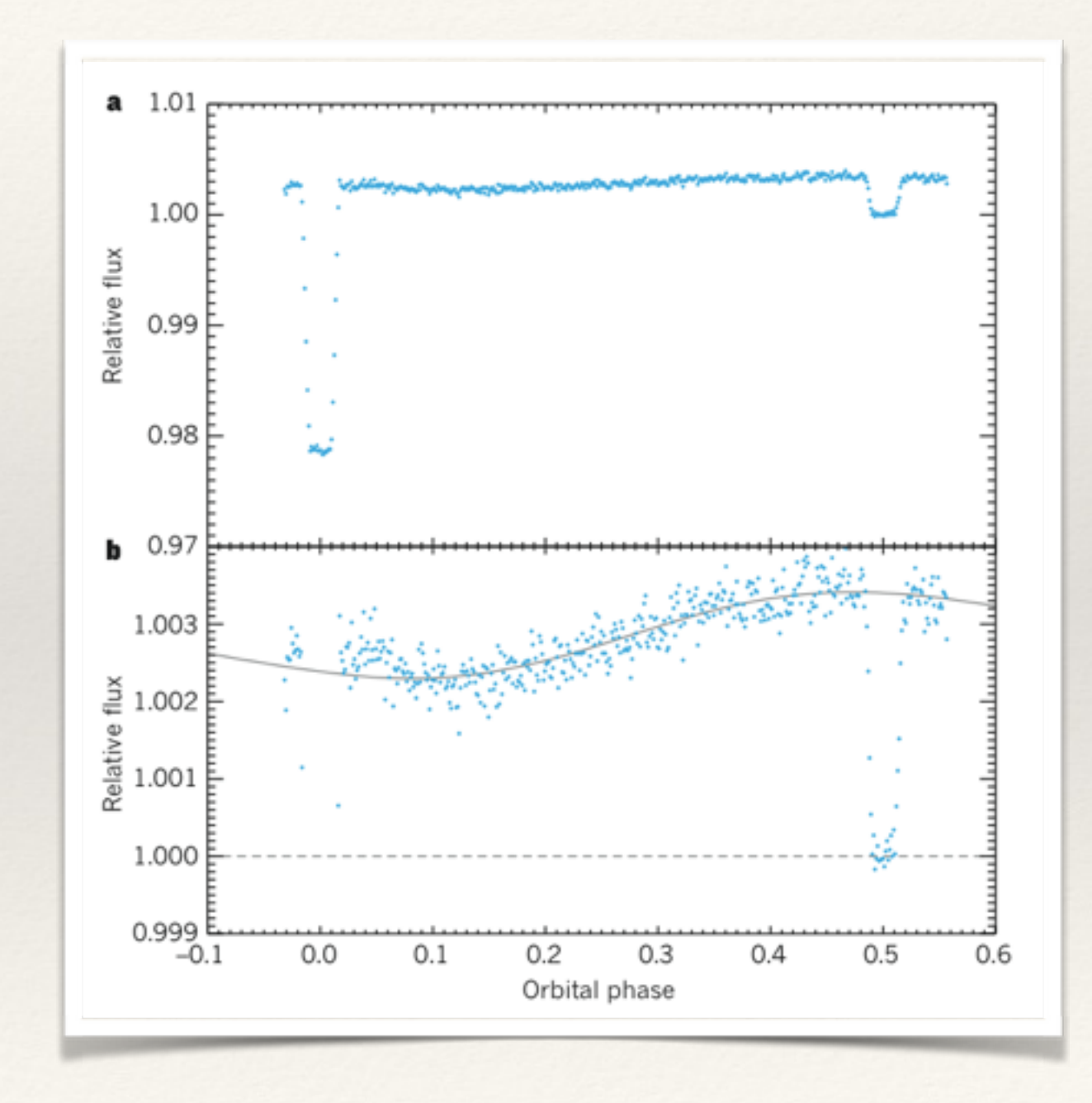

## MOST Mission

- ✤ launched June 30, 2003
	- ✤ 800 km polar orbit
	- ✤ 15 cm broadband, optical telescope
- ✤ low albedo of HD209458
- ✤ transit of 55 Cnc e

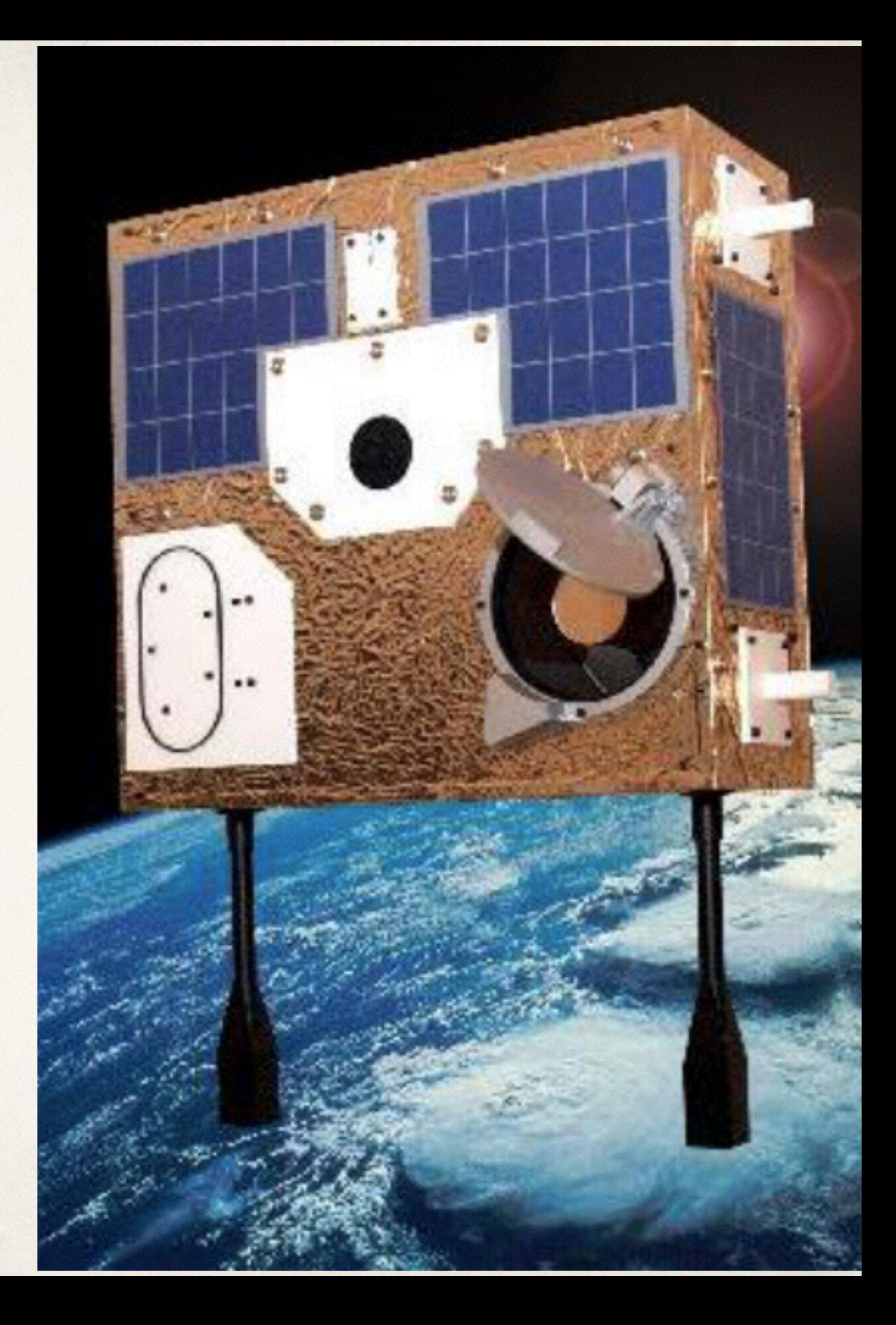

#### MOST Observations

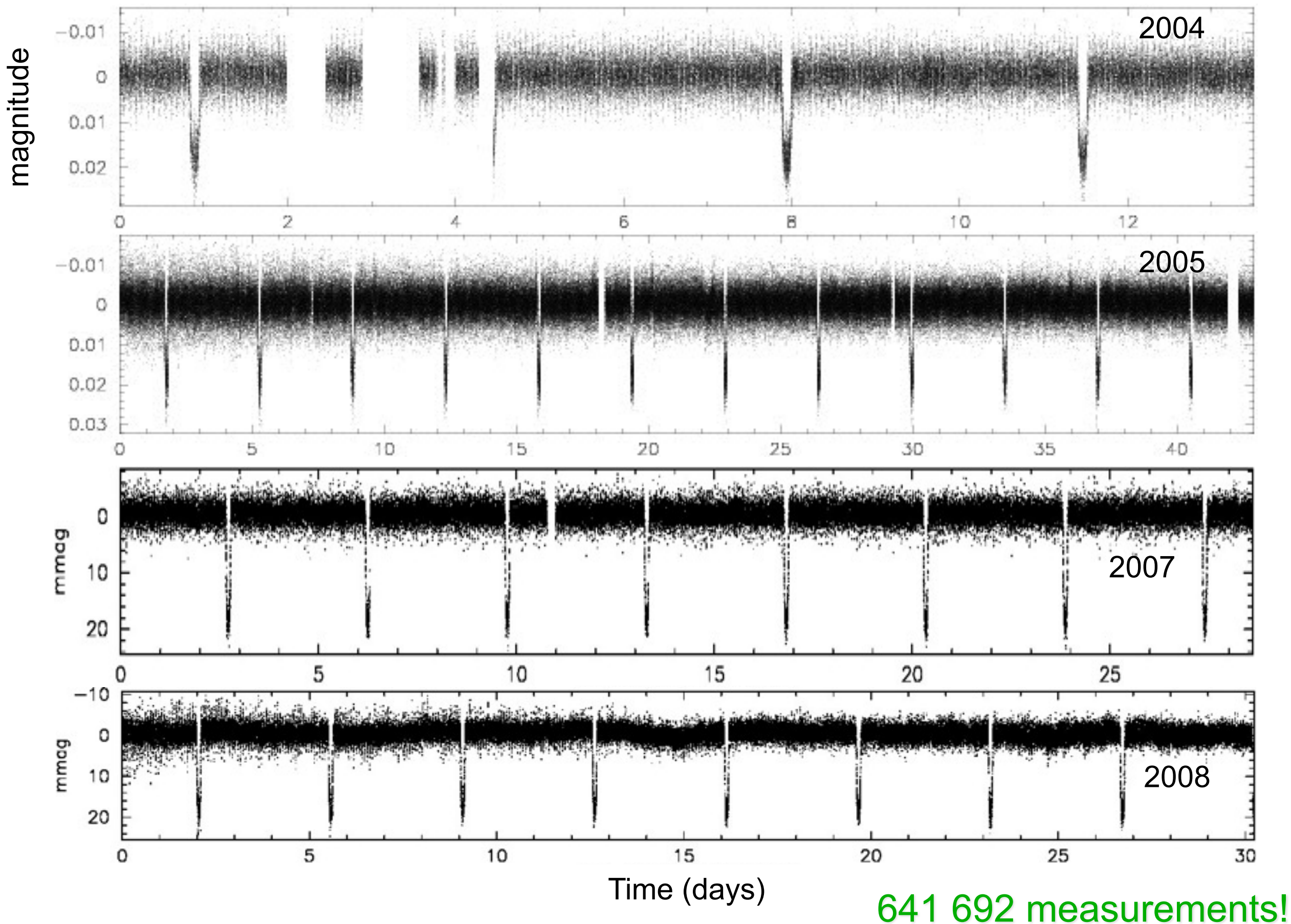

## CoRoT Mission

- ✤ launched December 2006
	- ✤ 27 cm broadband, optical telescope
- ✤ CoRoT-2b : planet around an active star
- ✤ CoRoT-9b : first moderate temperature giant
- ✤ CoRoT-7b : one of the first rocky super-Earths
- ✤ Data has been reprocessed and released!
	- ✤ <http://idoc-corot.ias.u-psud.fr>
	- ~160 000 stars

![](_page_13_Picture_9.jpeg)

# Kepler Mission

- ✤ Kepler-9b TTVs
- ✤ Kepler-10b rocky planet
- ✤ Kepler-11 6 planet system
- ✤ Kepler-16b cEB planet
- ✤ Kepler-20e smaller than the earth
- ✤ Kepler-37b moon sized
- ✤ Kepler-78b mass/radius of an Earth-sized planet
- ✤ Kepler-138b mass and radius less than the Earth
- ✤ Kepler-62f HZ planet that may be rocky
- ✤ Kepler-296f Earth-sized HZ planet

![](_page_14_Figure_11.jpeg)

# MOST-CoRoT-Kepler

- ❖ MOST team provided CoRoT early access to images to test on-board photometry
- ❖ CoRoT team provided Kepler early access to photometry to understand impact of stellar variability

![](_page_15_Picture_3.jpeg)

MOST Observations

# Transit Surveys

- ❖ K2 through GO proposals
- ❖ WASP, HATNet, TrES, MEarth, TRAPPIST…
	- ❖ TRAPPIST-1 :
		- ❖ 2500 K, 0.08 Msun
		- ❖ 3 Earth-sized planets

![](_page_16_Figure_6.jpeg)

Gillon 2016

#### Planet Candidates - diversity

![](_page_17_Figure_1.jpeg)

![](_page_18_Picture_0.jpeg)

![](_page_18_Picture_1.jpeg)

![](_page_18_Picture_2.jpeg)

The first validated Earth-size planet in the habitable zone of another star

*Artist's concept*

![](_page_19_Picture_0.jpeg)

![](_page_19_Picture_2.jpeg)

![](_page_19_Picture_3.jpeg)

**CATHAL KELLY** Raptors have a real shot at

![](_page_19_Picture_5.jpeg)

![](_page_19_Picture_6.jpeg)

#### Transit Photometry: Techniques and Results

# Kepler Mission

- ✤ Optimized to find habitable planets around solar-like stars
- ✤ continuously & simultaneously monitor over 160 000 stars
- ✤ one meter Schmidt telescope
	- $\cdot$  > 100 deg<sup>2</sup> FOV
	- $\cdot$  42 $\star$  CCDs
- ✤ 4 year primary mission

![](_page_21_Figure_7.jpeg)

## A look back…

- ❖ From pixel to planet
	- ❖ searching for planets
	- ❖ cataloging planets
	- ❖ characterizing planets
- ❖ All my source codes and documentation are public
- ❖ <https://github.com/jasonfrowe/Kepler>

![](_page_22_Picture_7.jpeg)

![](_page_23_Figure_0.jpeg)

![](_page_23_Picture_1.jpeg)

# KOIs tell a story

- ❖ KOI : Kepler-Object-of-Interest
	- ❖ a number invented to track potential planet discoveries
- ❖ First KOIs where discovered by eye
	- ❖ printing Q0/Q1 lightcurves on paper

![](_page_24_Figure_5.jpeg)

## KOIs Searches

- ❖ priority was to find planets around bright stars to support ground based followup
	- Imaging + RV
- ❖ Candidates were primarily found using median detrending and BLS

![](_page_25_Figure_4.jpeg)

# Finding Planets

- ❖ The best period/epoch was returned from a transit search
	- no multiple passes
- ❖ plots would be generated to show the lightcurve and folded lightcurve
	- ❖ chi-by-eye detections
- Diagnostic reports modeled from initial development by Ron Gilliland

![](_page_26_Figure_6.jpeg)

# Finding Planets

- ❖ Discovery plot for Kepler-296f from a Kepler TCERT meeting
- ❖ but for a while, the rule for KOIs was  $S/N > 7$ and validation by visual inspection

![](_page_27_Figure_3.jpeg)

![](_page_28_Figure_0.jpeg)

# KOI History

- ❖ Q6 pipeline method used for single pass detection
	- ❖ multi's from BLS
- ❖ Q8 multiple-pass wavelet
- ❖ Q12 community dispositions
- ❖ Q16 automating dispositions
- ❖ Q17 robovetting + deep EBs

![](_page_29_Figure_7.jpeg)

# Transit Detection Reliability

#### ❖ **False-alarms**

- ❖ Transit Injection
	- ❖ insert signals into you data and go find them.
- ❖ Transit Inversion
	- ❖ mirror the light curves about zero.
	- ❖ estimate your false detection rate

![](_page_30_Picture_7.jpeg)

Ford Transit Fuel Pump

# False-positives

- ❖ **False-alarms and falsepositives are two different classes**
	- currently merged.
- ❖ False-positive tests
	- ❖ odd-even, uniqueness test, S/N, centroids
	- ❖ important efforts towards automating and assigning a false-positive probability

![](_page_31_Picture_6.jpeg)

## Planet Characterization

- ❖ lightcurve model
	- ❖ detrending/GPs
- ❖ stellar parameters
- ❖ transit-model
	- ❖ Mandel+Agol
- ❖ limb-darkening
- ❖ TTVs
- ❖ posterior distributions

![](_page_32_Figure_9.jpeg)

# Detrending

- ❖ polynomial (cubic) filter
	- ❖ 2, 5 or 10 days
	- ❖ dependent on transit duration
	- ❖ transits are masked
- ❖ **Better** method is to fit transits and filter simultaneously

![](_page_33_Figure_6.jpeg)

# Papers and Resources

- ❖ **Gaussian Processes for Machine Learning**
	- ❖ Rasmussen & Williams MIT Press, 2006
	- ❖ <http://www.gaussianprocess.org/gpml/chapters/>
- ❖ **George : Python library for Gaussian Process Regression**
	- ❖ Dan Foreman-Mackey
	- ❖ <http://dan.iel.fm/george/current/>

# Inverting a Matrix

❖ calculating likelihoods requires inverting the covariance matrix

$$
\log p(y|x, \sigma, \theta) = -\frac{1}{2}r^T K^{-1} r - \frac{1}{2} \log \det K - \frac{N}{2} \log 2\pi
$$

- ❖ we have a Hermitian, positive-definite matrix
	- ❖ common to use Cholesky decomposition

$$
K = LL^{\rm T}
$$

❖ decomposes K into a product of a lower triangular matrix L and its transpose

# LAPACK — Linear Algebra PACKage

- ❖ the hidden magic in most online Gaussian Process Packages
- ❖ dpotrf -> decomposes your matrix, A, and returns Cholesky factor **L**
- $\Rightarrow$  dpotrs  $\Rightarrow$  solves  $A x = b ; x = A^{-1}b$ 
	- ❖ dpotrf slow, dpotrs fast
	- ❖ If Kernel is constant, only need to call dpotrs when calculating likelihoods.

#### Bestfit Model Parameters

❖ maximize

$$
\log p(y|x, \sigma, \theta) = -\frac{1}{2}r^T K^{-1}r - \frac{1}{2}\log \det K - \frac{N}{2}\log 2\pi
$$
  
(don't forget your priors)

- ❖ my favourite is Broyden–Fletcher–Goldfarb–Shanno algorithm
	- ❖ python, IDL, C/C++, Matlab, Octave, FORTRAN,…
	- ❖ you can fit both model parameters and Kernel hyperparameters

![](_page_38_Figure_1.jpeg)

![](_page_39_Figure_1.jpeg)

![](_page_40_Figure_1.jpeg)

![](_page_41_Figure_1.jpeg)

## Stellar Parameters

- ❖ Kepler Input Catalog
	- ❖ broadband photometry
		- ❖ log(g) was hard
		- ❖ [Fe/H] was a product of the prior
- ❖ Spectroscopy
	- $\cdot$  Teff, log(g), [Fe/H]
- ❖ asteroseismology
	- ❖ scaling relations (numax, dnu)
- ❖ matched to stellar evolution models
	- ❖ Yale-Yonsei, Dartmouth, Baraffe

![](_page_42_Figure_11.jpeg)

## Transit Model

- ❖ parameters: rhostar, T0, P, b, r/R\*, esinw, ecosw, secondary eclipse
	- ❖ choice of rhostar allows for multiple transiting planets
		- assume all planets transit the same star.
- ❖ lightcurve models: Doppler, ellipsoidal, planet phases, occultation, gravity darkening

![](_page_43_Figure_5.jpeg)

# Kepler's 3rd Law

![](_page_44_Figure_1.jpeg)

# Limb-darkening

![](_page_45_Figure_1.jpeg)

Knutson, H. 2007

![](_page_45_Figure_3.jpeg)

❖ 3500 K, log(g)=5, [m/H]=0

# Limb Darkening

![](_page_46_Figure_1.jpeg)

# Transiting Timing Variations

- ❖ gravitational interactions between planets
- ❖ Transits will not phase up with strictly periodic ephemeris
- measure shift in center of transit time using a transittemplate
- ❖ "de-TTV" lightcurve
	- ❖ resampling/interpolation
- ❖ **photodynamics** for in-depth studies

![](_page_47_Figure_7.jpeg)

## Posterior Distributions

- ❖ initially the bootstrap method was used
	- ❖ data resampling with replacement
	- ❖ can be very slow
- ❖ switched to MCMC
	- ❖ deMCMC implemented to handle heavily correlated variables
- ❖ chains are available through **NExScI**

![](_page_48_Figure_7.jpeg)

## What's next..

- ❖ Understanding data systematics
	- ❖ seems to be related to centroids and intrapixel variations
	- ❖ drastically improve long-time scale astrophysical variability

![](_page_49_Figure_4.jpeg)

![](_page_50_Picture_0.jpeg)

# Transit Spectroscopy

![](_page_51_Figure_1.jpeg)

# Summary

- ❖ The field of transiting exoplanet has drastically changed.
	- ❖ first discovery: 1999
	- ❖ now planets are in the thousands
- ❖ TESS/JWST/WFIRST/Plato/ Cheops/BRITE The smell-o-scope

![](_page_52_Picture_5.jpeg)